# Access 2007

# Microsoft Certified Application Specialist Exam Objectives Map

This document lists all Microsoft Certified Application Specialist exam objectives for Access 2007 (Exam 77-605) and provides references to corresponding coverage in ILT Series courseware.

#### 1 Structuring a database

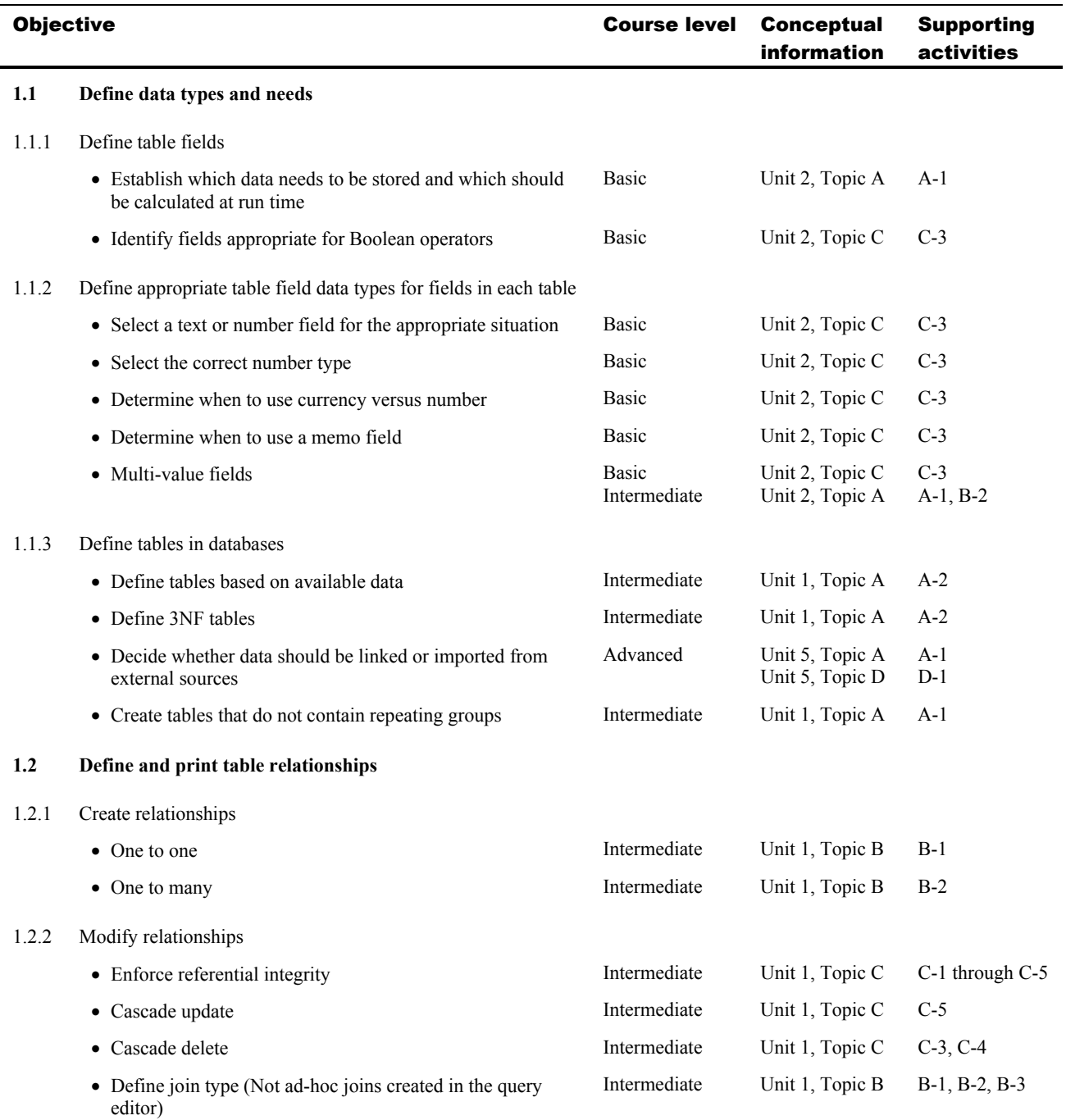

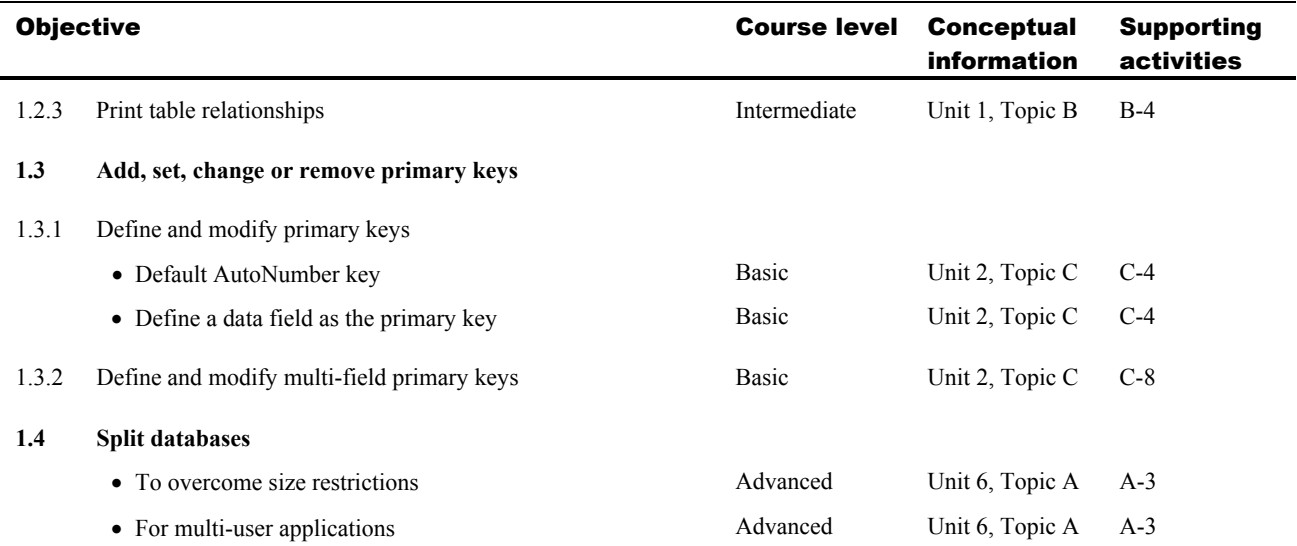

# 2 Creating and Formatting Database Elements

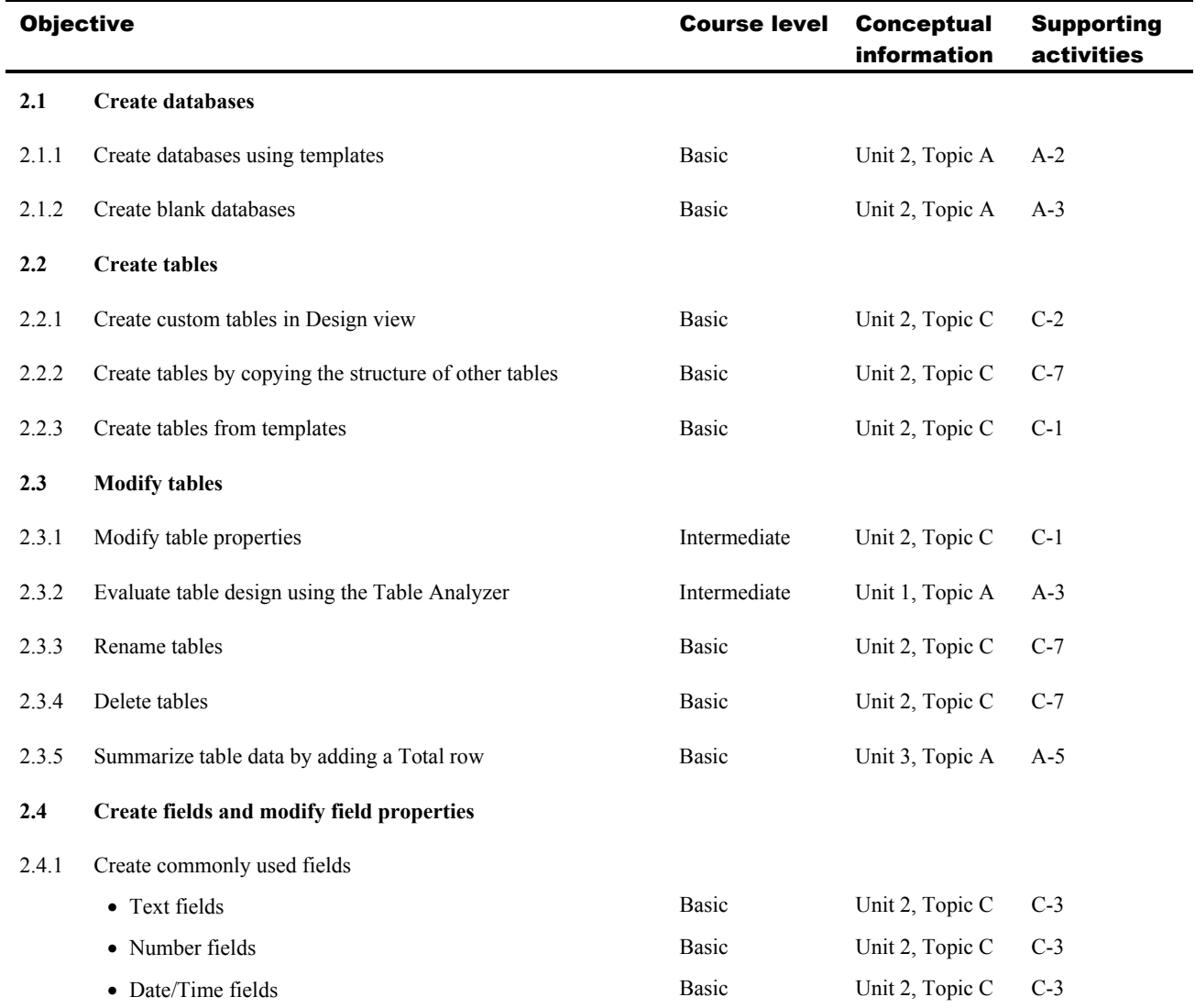

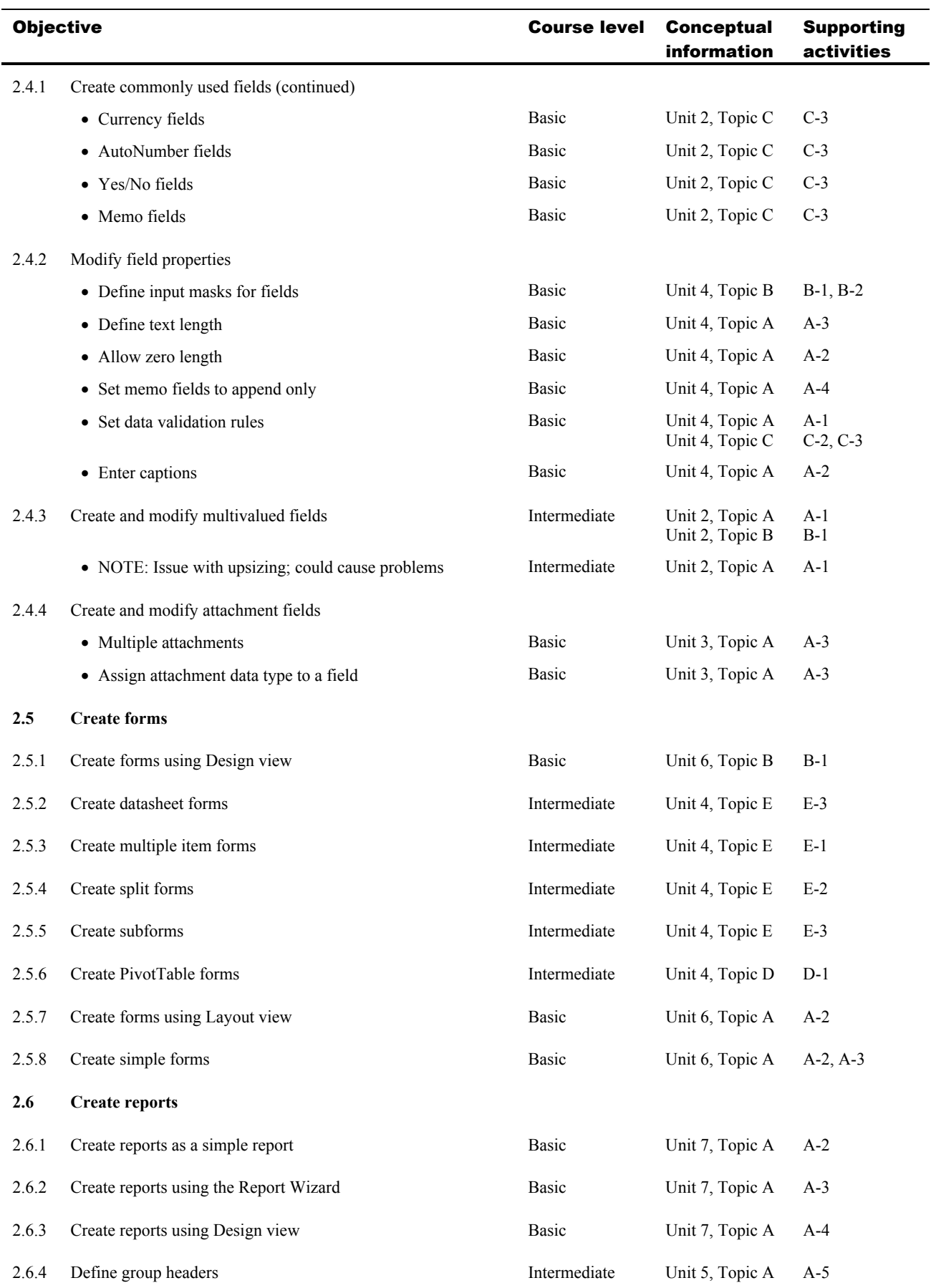

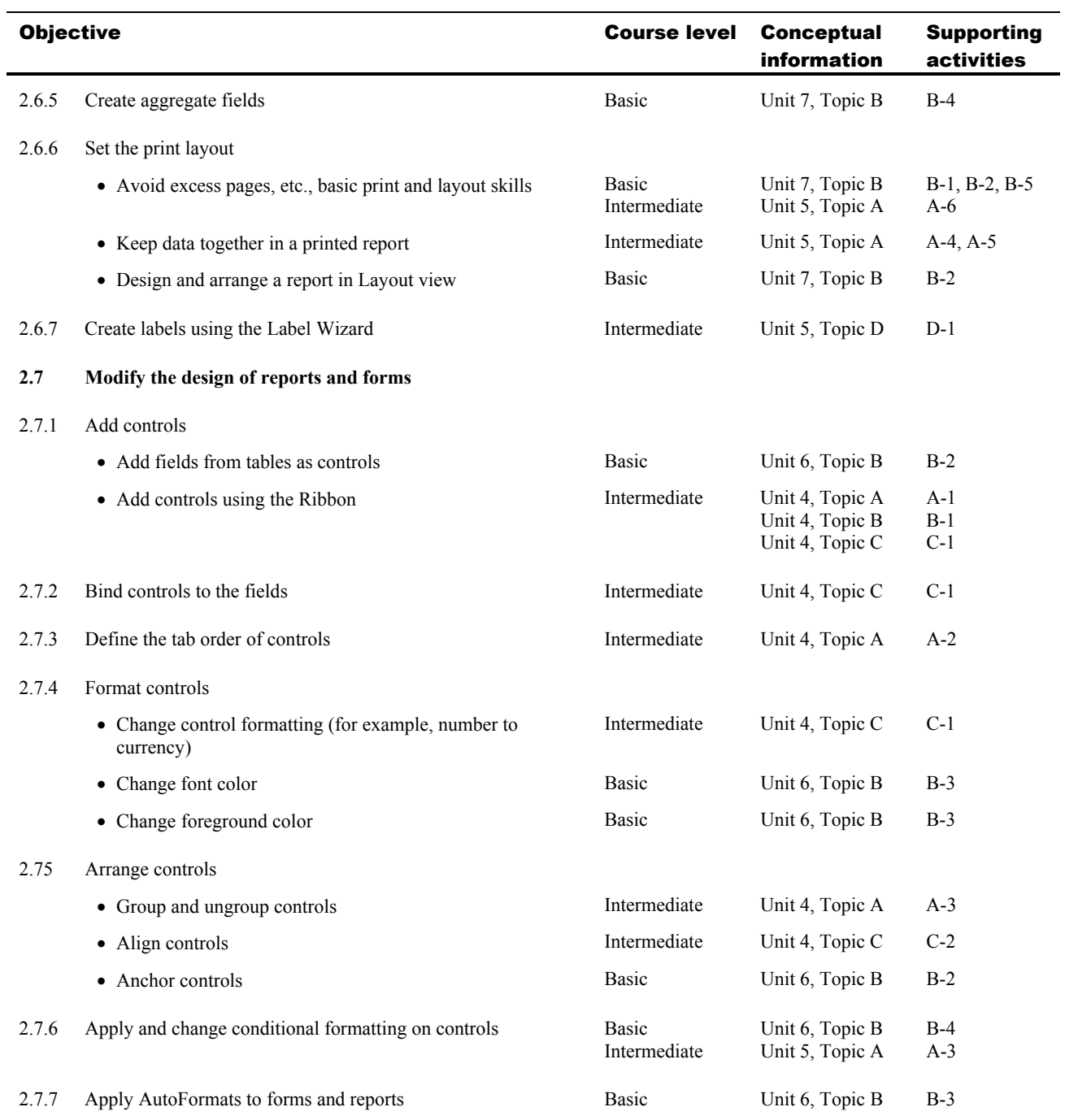

# 3 Entering and Modifying Data

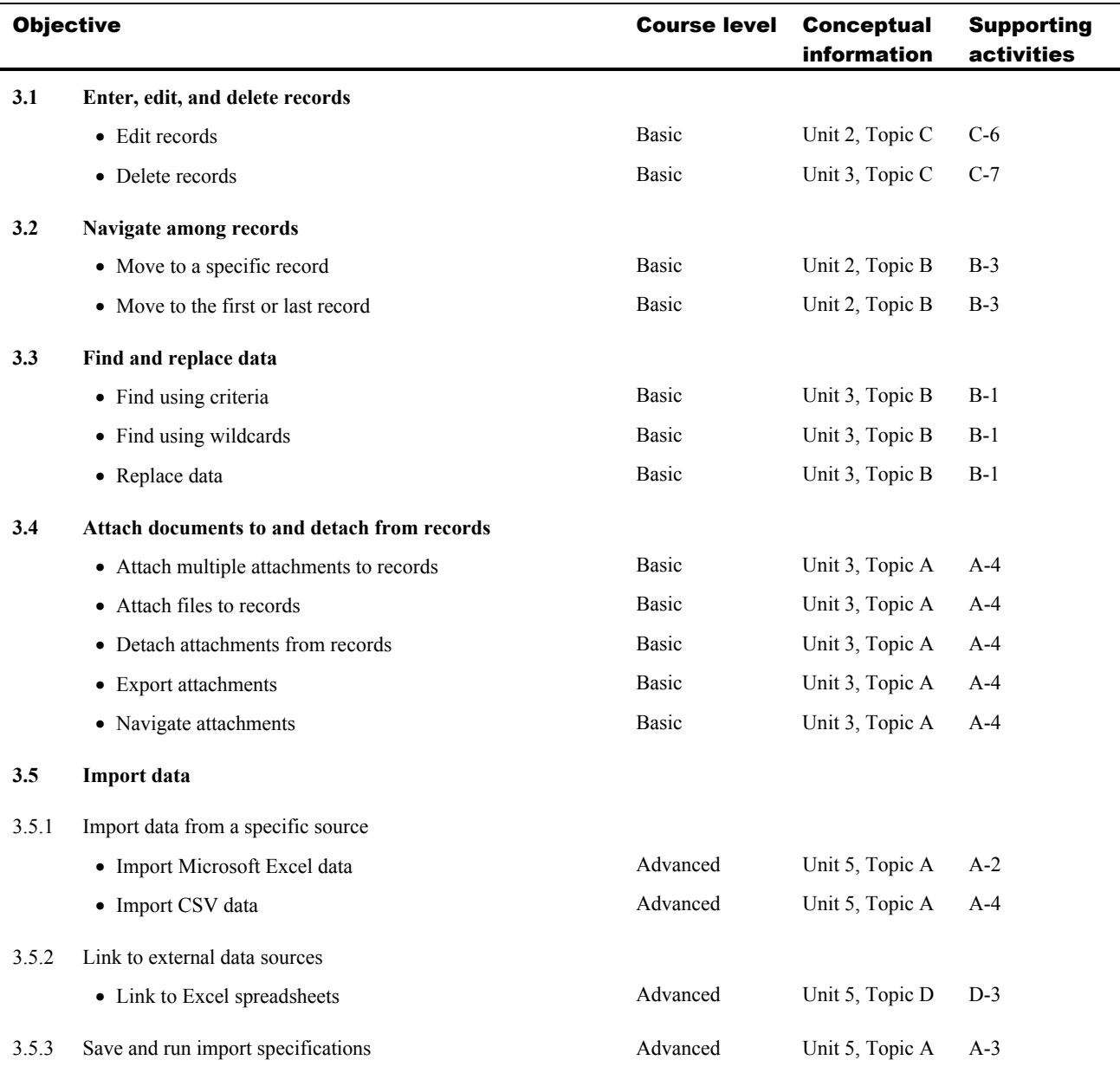

## 4 Creating and modifying queries

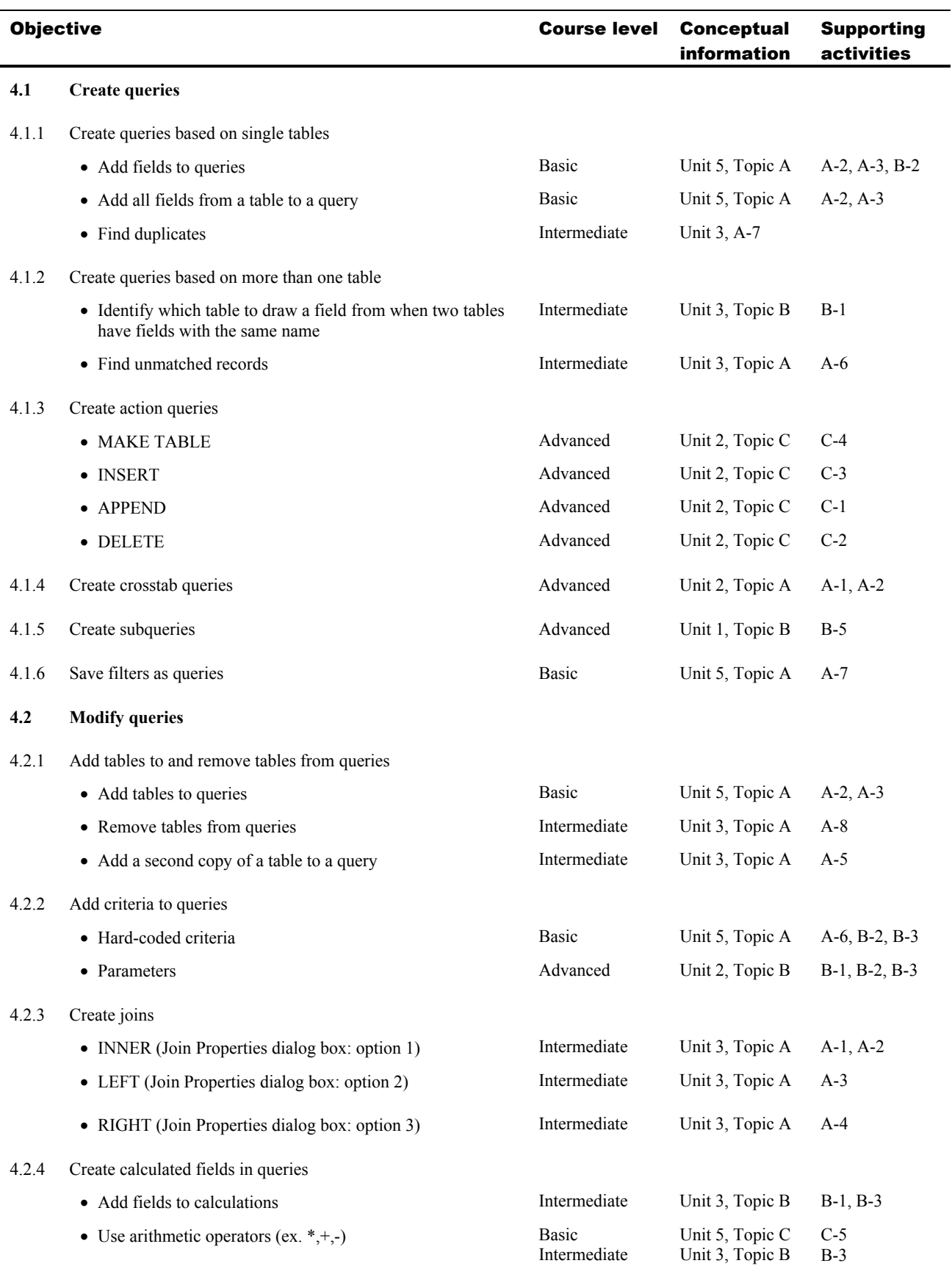

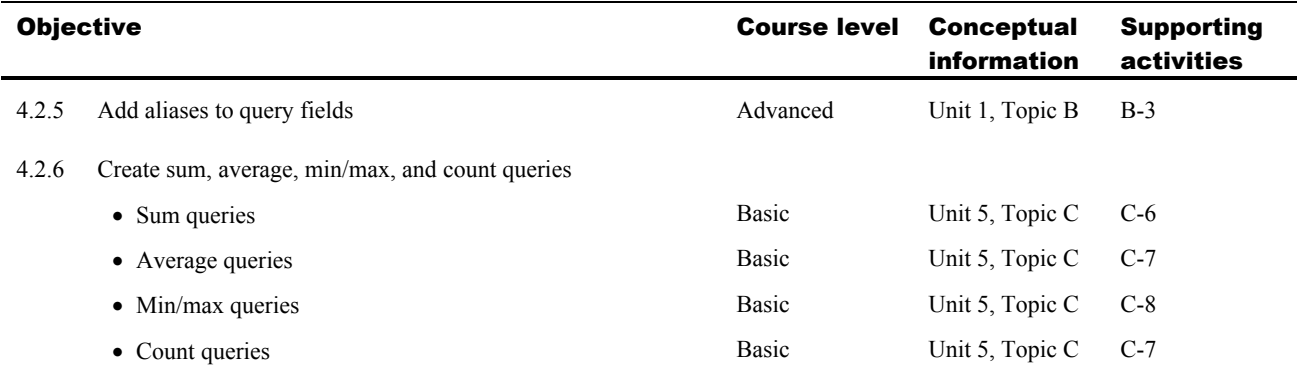

#### 5 Presenting and Sharing Data

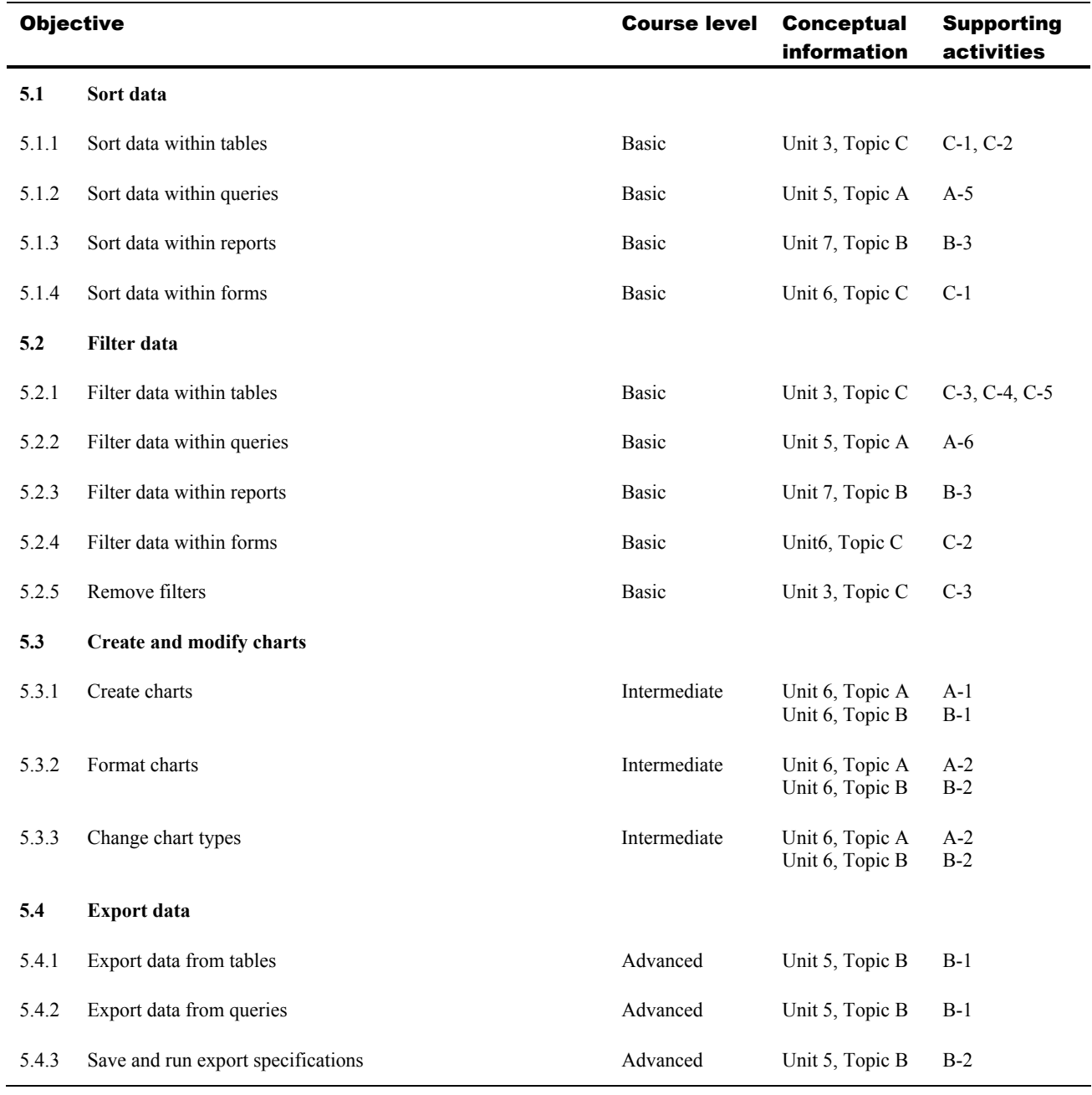

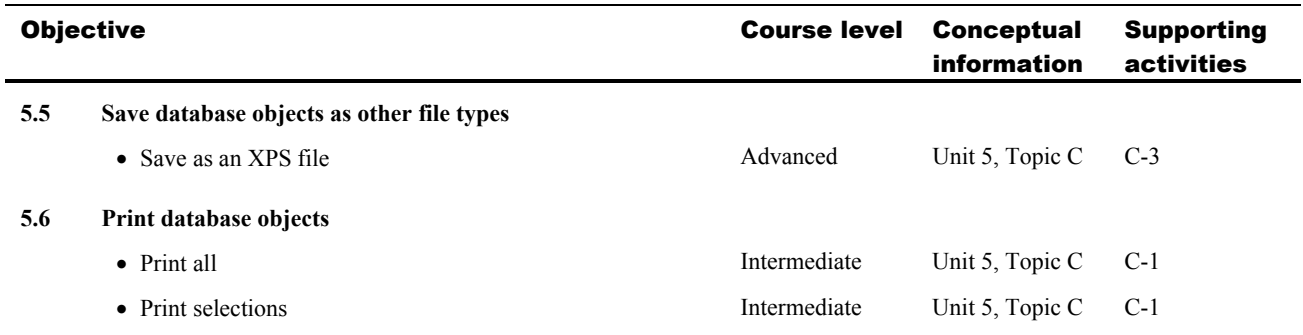

## 6 Managing and Maintaining Databases

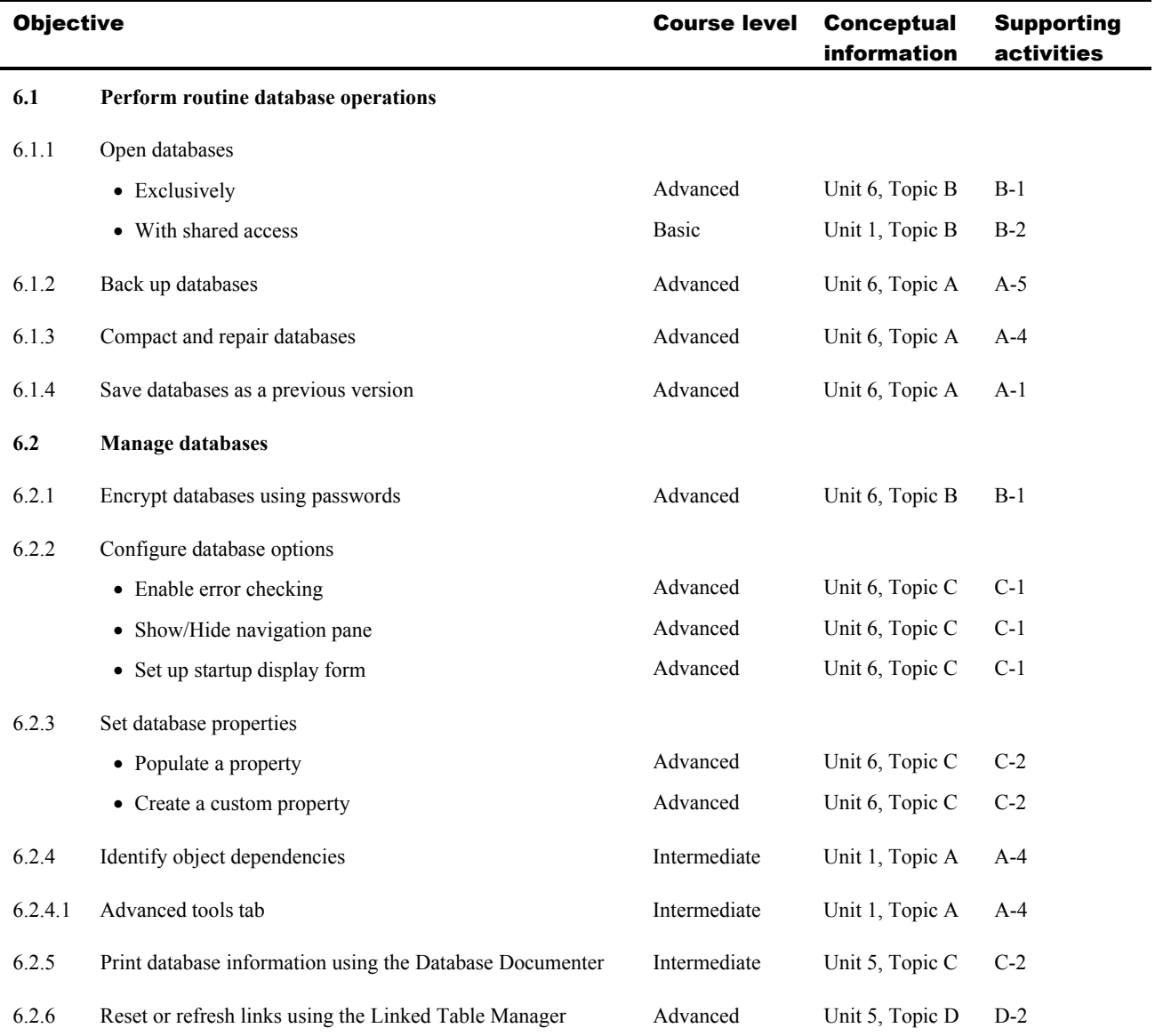